# HTTP to HTTPS **Migration Checklist**

DOWNLOADABLE PDF

# Reflectdigital

# HTTP to HTTPS Migration Checklist

### Reflectdigital

#### GETTING STARTED

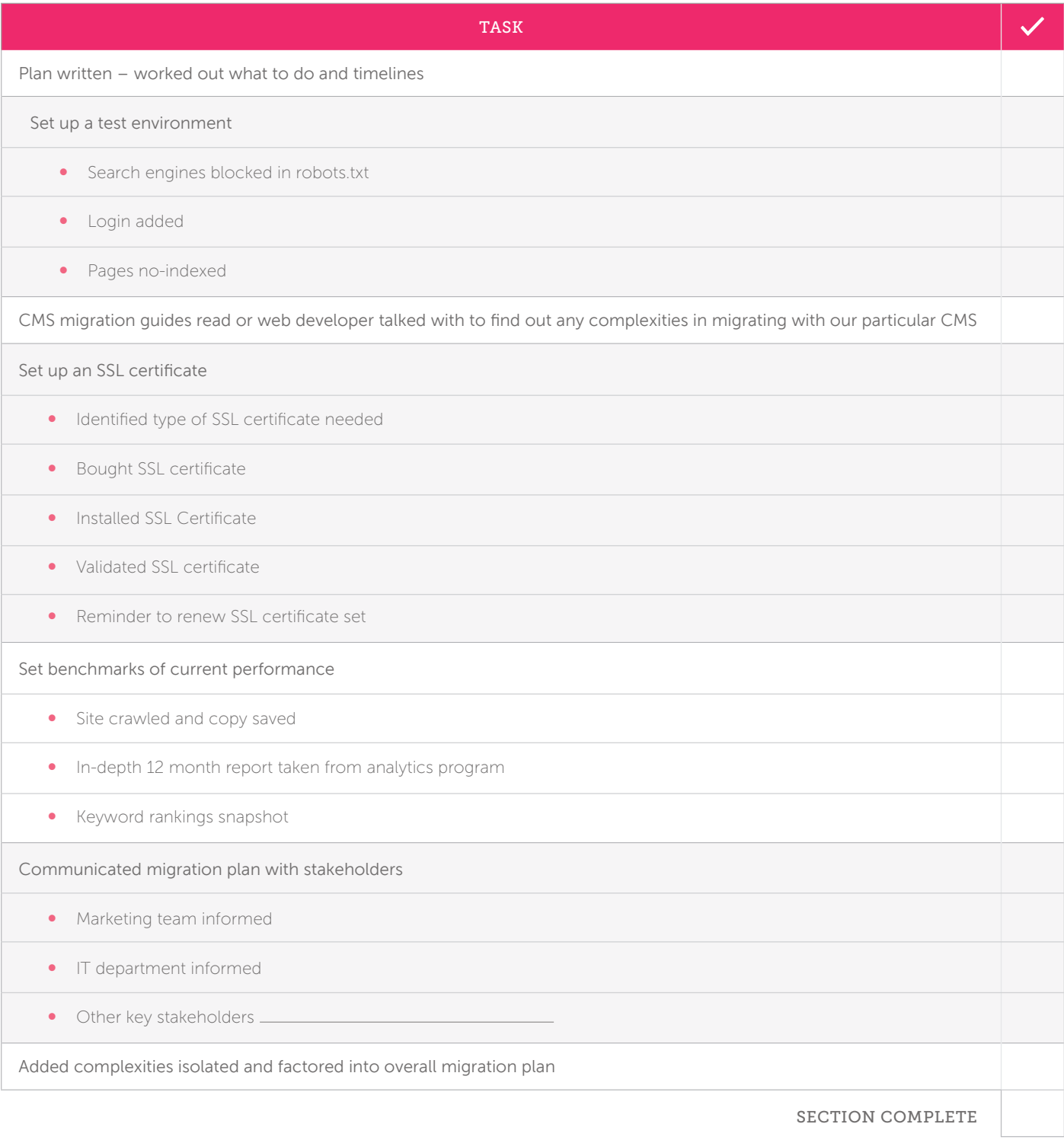

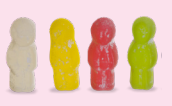

# Refloctdigital

#### WHAT TO MOVE

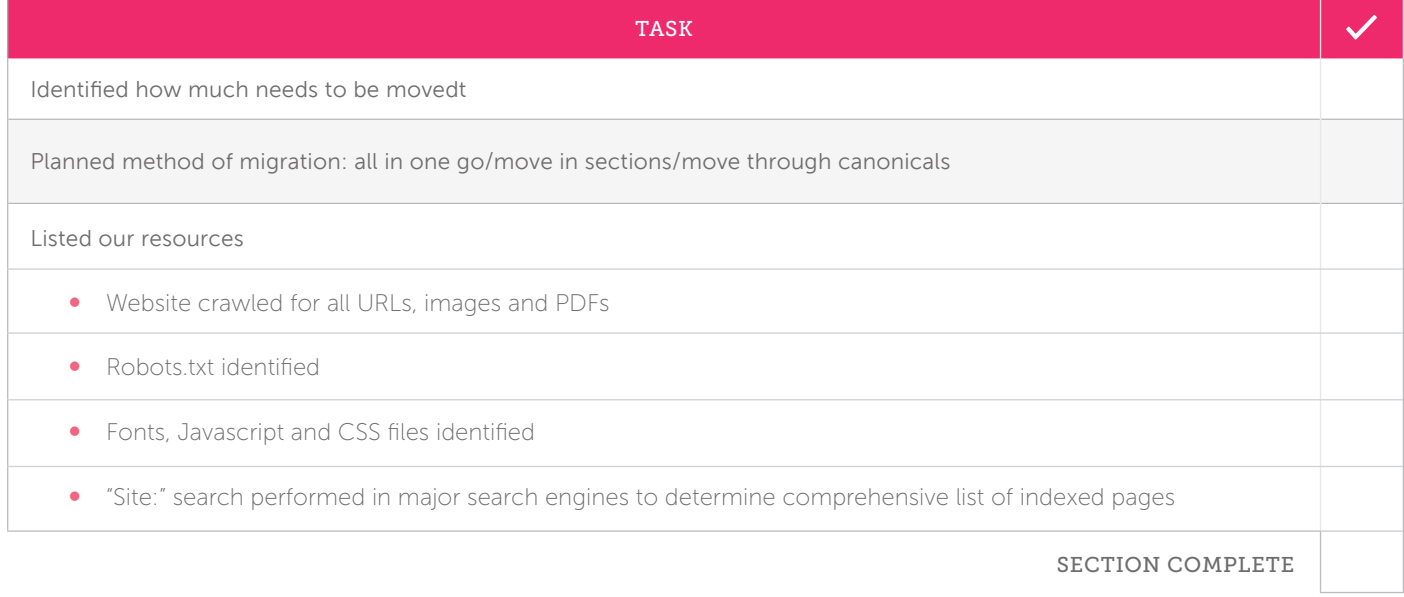

#### PREPARING TO MOVE: ON-SITE

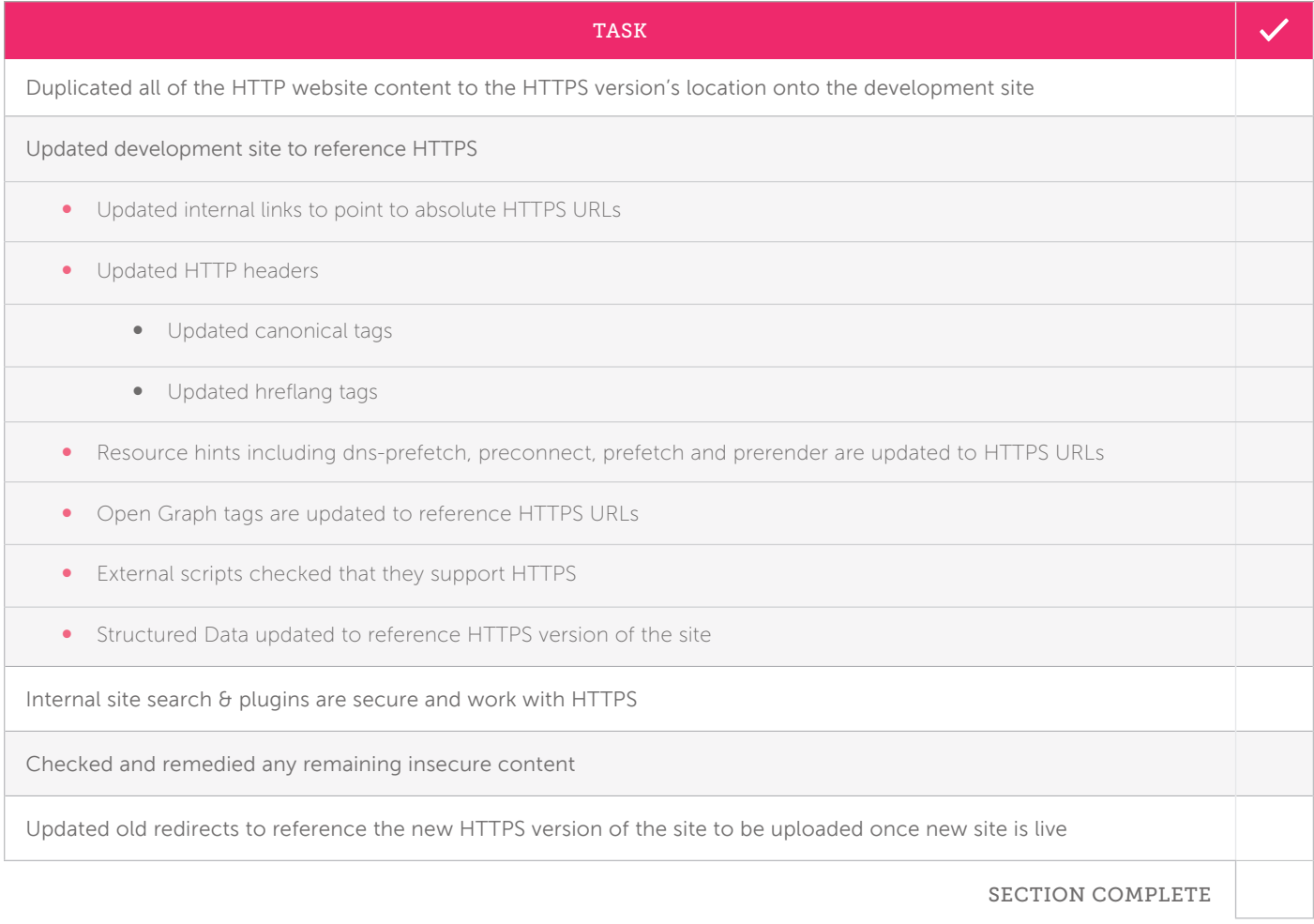

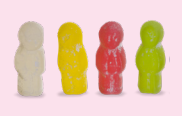

# Refloctdigital

#### PREPARING TO MOVE: TECHNICAL

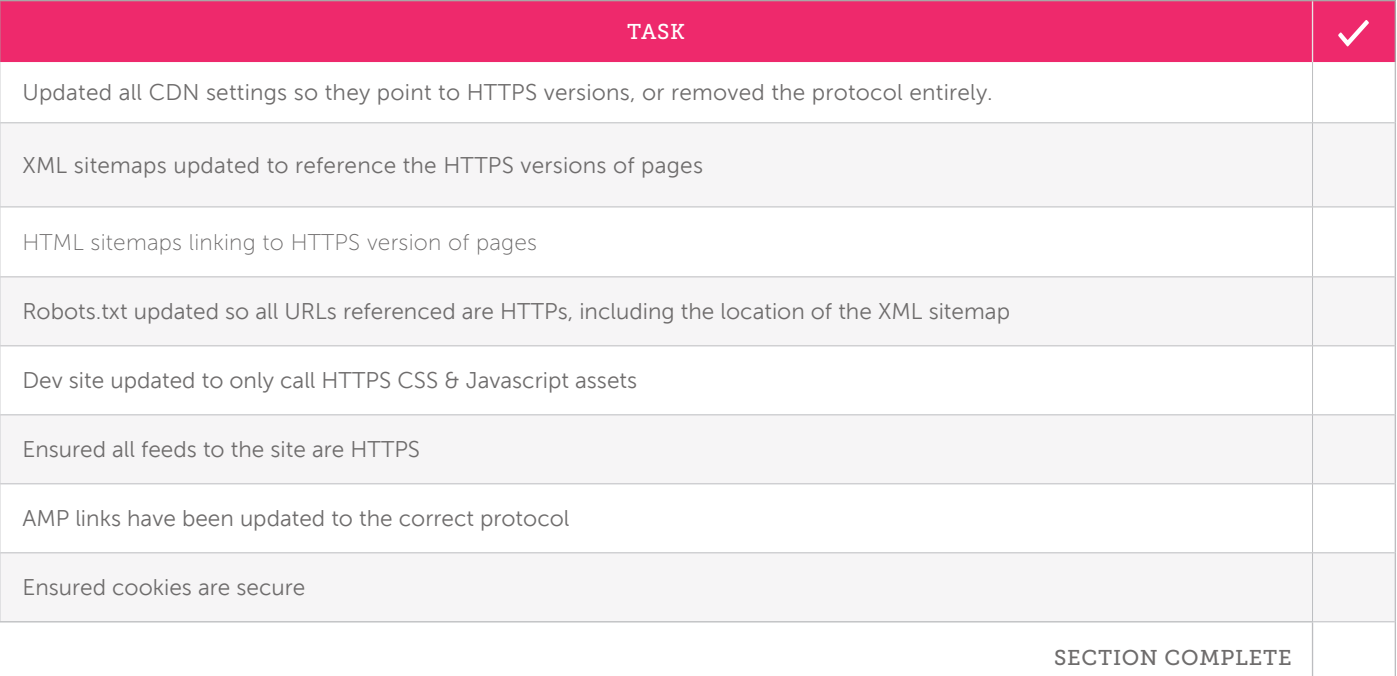

#### THE MOVE

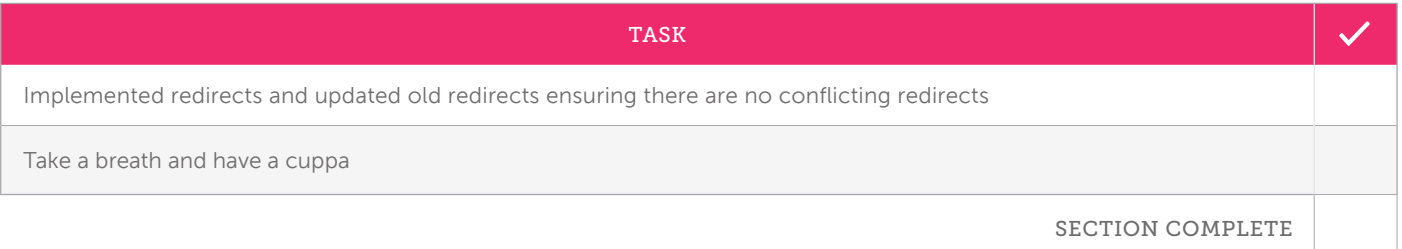

#### AFTER THE MOVE

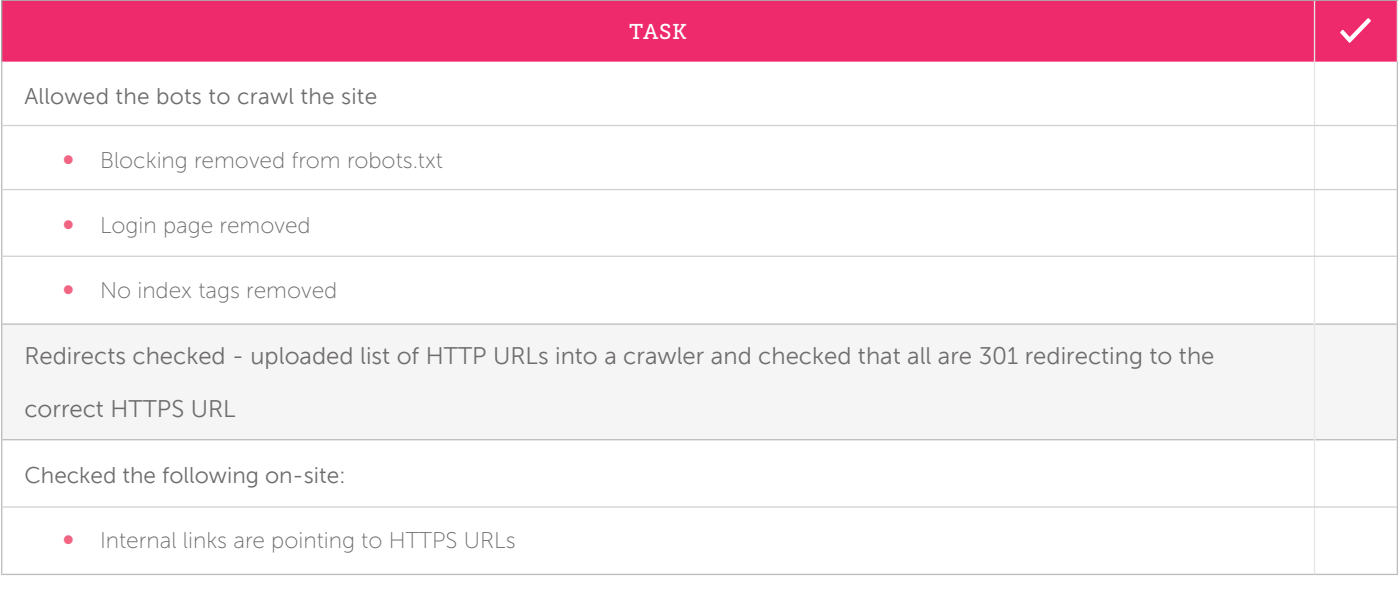

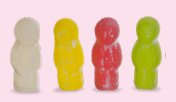

# Refloctdigital

#### AFTER THE MOVE (CONTINUED)

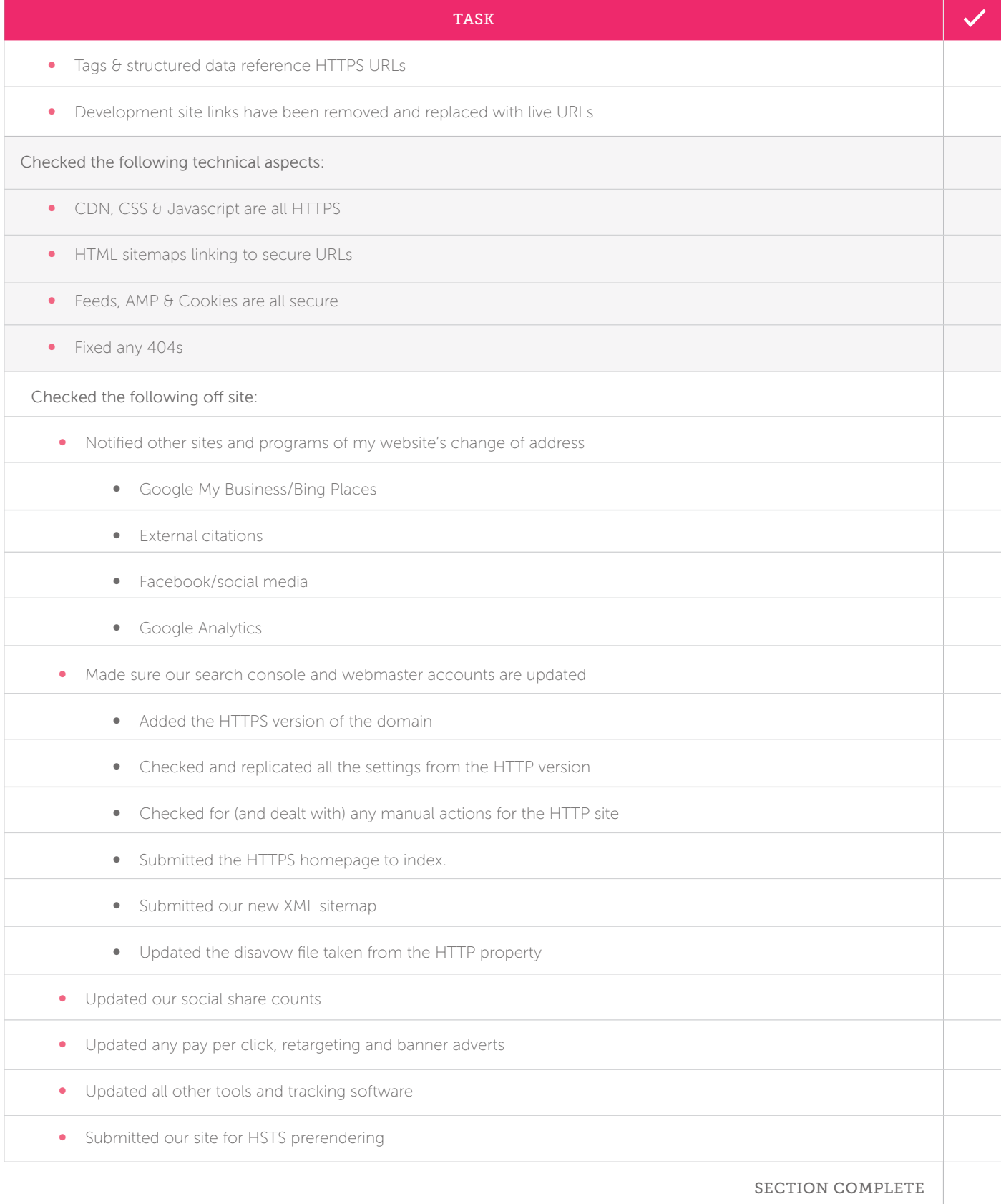

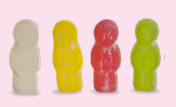